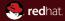

#### Static Analysis of a Linux Distribution

Kamil Dudka Red Hat, Inc. November 27th 2018 <kdudka@redhat.com>

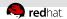

## How to find programming mistakes efficiently?

users (preferably volunteers)

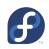

Automatic Bug Reporting Tool (ABRT)

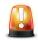

2 code review, automated tests, dynamic analysis

∓∓∓git

static analysis!

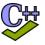

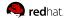

# **Agenda**

- 1 Code Review
- 2 Dynamic Analysis
- **Static Analysis**
- 4 Linux Distribution
- 5 Static Analysis of a Linux Distribution

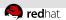

#### **Code Review**

- design (anti-)patterns
- error handling (OOM, permission denied, ...)
- validation of input data (headers, length, encoding, ...)
- sensitive data treatment (avoid exposing private keys, ...)
- use of crypto algorithms
- resource management

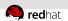

## **Dynamic Analysis**

- good to have some test-suite to begin with
- memory error detectors, profilers, e.g. valgrind
- tools to measure test coverage, e.g. gcov/lcov
- compiler instrumentation, e.g. GCC built-in sanitizers (address sanitizer, thread sanitizer, UB sanitizer, ...)
- not so easy to automate as static analysis

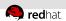

#### **Fuzzing**

- feeding programs with unusual input
- can be combined with valgrind, GCC sanitizers, etc.
- radamsa general purpose data fuzzer

```
$ cat file | radamsa | program
```

- OSS-Fuzz continuous fuzzing of open source software
  - service provided by Google
  - many security issues detected e.g. in curl

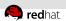

## **Static Analysis**

- does not need to run the code
- does not need any test-suite
- can detect (potential) bugs fully automatically

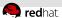

## Example – A Defect Found by ShellCheck

```
Error: SHELLCHECK WARNING: [fdef4]
/etc/rc.d/init.d/squid:136:10: warning: Use "${var:?}" to ensure this never expands to /* . [SC2115]
# 134| RETVAL=$?
# 135| if [SRETVAL -eq 0]; then
# 136|-> rm -rf $SQUID_PIDFILE_DIR/*
# 137| start
# 138| else
```

https://github.com/koalaman/shellcheck/wiki/SC2115

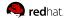

## **Agenda**

- 1 Code Review
- 2 Dynamic Analysis
- **Static Analysis**
- 4 Linux Distribution
- 5 Static Analysis of a Linux Distribution

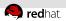

#### **Linux Distribution**

- operating system (OS)
- based on the Linux kernel

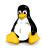

a lot of other programs running in user space

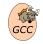

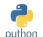

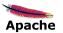

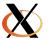

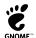

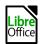

usually open source

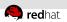

## Upstream vs. Downstream

- upstream SW projects usually independent
- downstream distribution of upstream SW projects
  - Red Hat uses the RPM package manager

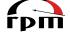

- files on the file system owned by packages:
  - dependencies form an oriented graph over packages
  - we can query package database
  - we can verify installed packages

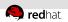

#### Fedora vs. RHEL

#### Fedora

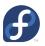

- new features available early
- driven by the community (developers, users, ...)
- RHEL (Red Hat Enterprise Linux)

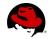

- stability and security of running systems
- driven by Red Hat (and its customers)

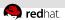

## Where do RPM packages come from?

- developers maintain source RPM packages (SRPMs)
- binary RPMs can be built from SRPMs using rpmbuild:

```
rpmbuild --rebuild git-2.6.3-1.fc24.src.rpm
```

binary RPMs can be then installed on the system:

```
sudo dnf install git
```

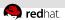

## Reproducible Builds

- local builds are not reproducible
- mock chroot-based tool for building RPMs:

```
mock -r fedora-rawhide-i386 git-2.6.3-1.fc24.src.rpm
```

koji – service for scheduling build tasks

```
koji build rawhide git-2.6.3-1.fc24.src.rpm
```

easy to hook static analyzers on the build process!

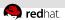

#### Reproducible Builds – Obstacles

- build env not 100% isolated from host env
- toolchain (compiler, linker, glibc, ...) evolves
- parallel builds with missing dependencies (tricky to debug)
- installation of binary RPMs not (always) reproducible
- too many unexpected side effects examples:
  - SMTP server fails to build on up2date kernel
  - one-line change of a man page doubles size of curl binary
  - cookies and certificates in curl upstream test-suite expire
  - autoconf tests: https://github.com/curl/curl/commit/curl-7\_49\_1-45-gb2dcf0347

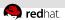

#### Reproducible Builds – Best Practices

- use git archive to create tarballs (does not work well with autotools)
- isolate build env from host env (chroot, mock, containers, VMs)
- do not use compiler flags like -mtune=native
- disable Internet acess during the build
- sign release tags and release tarballs

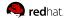

# **Agenda**

- 1 Code Review
- 2 Dynamic Analysis
- **Static Analysis**
- 4 Linux Distribution
- 5 Static Analysis of a Linux Distribution

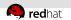

# Static Analysis of a Linux Distribution (1/2)

- RHEL-8 Beta released on November 14th 2018
- RHEL-8 Beta static analysis mass in July 2018
- analyzed 318 million LoC (Lines of Code) in 3390 packages
- 95.6% packages scanned successfully
- approx. 370 000 potential bugs reported in total
- approx. one potential bug per 1000 LoC

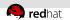

# Static Analysis of a Linux Distribution (2/2)

- huge number of potential bugs, especially in some packages
- packages are developed independently of each other
- no control over programming languages and coding style
- code annotations (or even fixes) rejected by some upstreams
- ignored reports sometimes result in security issues later on

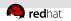

#### Which static analyzers?

- some analyzers are tweaked for a particular project (e.g. sparse for kernel)
- Relying on a single static analyzer is insufficient!
- How to use multiple static analyzers easily?
- The csmock tool provides a common interface to GCC, Clang, Cppcheck, Shellcheck, Pylint, Bandit, Smatch, and Coverity.
- Coverity primarily analyzes C/C++, C#, and Java but also supports dynamic languages (JavaScript, PHP, Python, Ruby).

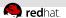

# **Example – Defects Found by Coverity Analysis**

```
Error: NESTING INDENT MISMATCH: [#def1]
infinipath-psm-3.3-19 g67c0807 open/psm diags.c:284: parent: This 'if' statement is the parent, indented to column 5.
infinipath-psm-3.3-19_g67c0807_open/psm_diags.c:285: nephew: This 'if' statement is nested within its parent, indented to column 7.
infinipath-psm-3.3-19_q67c0807_open/psm_diags.c:286: uncle: This 'if' statement is indented to column 7, as if it were nested
within the preceding parent statement, but it is not.
2861->
               if (dst) psmi free(dst);
Error: COPY PASTE ERROR (CWE-398): [#def2]
gnome-shell-3.14.4/is/ui/boxpointer.is:517: original: "resX -- x2 - arrowOrigin" looks like the original copy.
gnome-shell-3.14.4/is/ui/boxpointer.is:536: copy paste error: "resX" in "resX -- v2 - arrowOrigin" looks like a copy-paste error.
qnome-shell-3.14.4/js/ui/boxpointer.js:536: remediation: Should it say "resY" instead?
$361->
                              resX -= (y2 - arrowOrigin);
Error: IDENTIFIER TYPO: [#def3]
anaconda-21.48.22.90/pyanaconda/ui/gui/spokes/source.py:1388: identifier typo: Using "mirorlist" appears to be a typo:
* Identifier "mirorlist" is only known to be referenced here, or in copies of this code.
* Identifier "mirrorlist" is referenced elsewhere at least 27 times.
anaconda-21.48.22.90/pyanaconda/packaging/__init__.py:1046: identifier_use: Example 1: Using identifier "mirrorlist".
anaconda-21.48.22.90/pyanaconda/packaging/yumpayload.py:732: identifier use: Example 2: Using identifier "mirrorlist".
anaconda-21.48.22.90/pyanaconda/packaging/yumpayload.py:879: identifier use: Example 3: Using identifier "mirrorlist".
anaconda-21.48.22.90/pyanaconda/packaqinq/yumpayload.py:726: identifier use: Example 4: Using identifier "mirrorlist".
anaconda-21.48.22.90/pyanaconda/packaqinq/yumpayload.py:335: identifier use: Example 5: Using identifier "mirrorlist".
anaconda-21.48.22.90/pvanaconda/ui/gui/spokes/source.pv:1388: remediation: Should identifier "mirorlist" be replaced by "mirrorlist"?
# 13881->
                      repo.mirorlist - proto + url
```

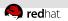

## What is important for developers?

The static analysis tools need to:

- be fully automatic
- provide reasonable signal to noise ratio
- results need to be reproducible and consistent
- be approximately as fast as compilation of the package

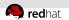

#### **Priority Assessment Problem**

- developers say:
  - "I have 200+ already known bugs in my project waiting for a fix. Why should I care about additional bugs that users are not aware of yet?"
- not all bugs are equally important to be fixed!
- scoring systems like CWE (Common Weakness Enumeration)
- ... but none of them is universally applicable

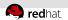

#### Differential scans

- our packages contain a lot of potential bugs
- risk of creating new bugs while trying to fix existing bugs
- Which bugs were added/fixed in an update of something?

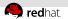

## Example – Differential Scan of logrotate (1/2)

 On September 19 someone opened a pull request for logrotate (https://github.com/logrotate/logrotate/pull/146):

```
logrotate.c:251:15: warning: Result of 'malloc' is converted to a pointer of type 'struct logStates', which is incompatible with sizeof operand type 'struct logState'
```

- On September 20 we agreed on a fix and pushed it (https://github.com/logrotate/logrotate/pull/149):
- Release of logrotate-3.13.0 scheduled on October 13th...

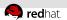

## **Example – Differential Scan of logrotate (2/2)**

On October 12th (a day before the release) I ran a differential scan with the csbuild utility – demo:

```
git clone https://github.com/logrotate/logrotate.git cd logrotate && git reset --hard eb322705^
autoreconf -fiv && ./configure
BUILD_CMD='make clean && make -j9'
csbuild -c $BUILD_CMD -g 3.12.3..master --git-bisect
```

Luckily, I was able to fix it properly before the release (https://github.com/logrotate/logrotate/commit/eb322705):

```
csbuild -c $BUILD_CMD -g origin..master --print-fixed
```

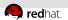

## **Upstream vs. Enterprise**

different approaches to static analysis:

upstream - fix as many bugs as possible

false positive ratio increases over time!

enterprise - verify code changes in legacy SW

- up to 10% of bugs usually detected as new in an update
- up to 10% of them usually confirmed as real by developers

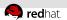

#### **Continuous Integration**

- it is expensive to fix bugs detected late in the release cycle
- it is difficult and risky to fix bugs in already released products
- we would like to catch bugs at the time they are created
- an example using the csbuild utility:

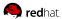

#### **Slides Available Online**

https://kdudka.fedorapeople.org/muni18.pdf